# WORK AND ASSET MANAGEMENT, V2.1.1

# 5.7.2.1 WAM.v2.1.Manage Purchase Requisition

Creation Date: December 05, 2015 Last Updated: November 25, 2018

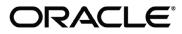

#### Copyright © 2018, Oracle. All rights reserved.

This document is provided for information purposes only and the contents hereof are subject to change without notice. This document is not warranted to be error-free, nor subject to any other warranties or conditions, whether expressed orally or implied in law, including implied warranties and conditions of merchantability or fitness for a particular purpose. We specifically disclaim any liability with respect to this document and no contractual obligations are formed either directly or indirectly by this document. This document may not be reproduced or transmitted in any form or by any means, electronic or mechanical, for any purpose, without our prior written permission. Oracle, JD Edwards, PeopleSoft, and Siebel are registered trademarks of Oracle Corporation and/or its affiliates. Other names may be trademarks of their respective owners.

# Contents

| Brief Description                                                                            | 4  |
|----------------------------------------------------------------------------------------------|----|
| BUSINESS PROCESS MODEL PAGE 1                                                                | 5  |
| Business Process Model Page 2                                                                | 6  |
| Business Process Model Page 3                                                                | 7  |
| Detail Business Process Model Description                                                    |    |
| Test Documentation related to the Current Process                                            | 27 |
| Document Control                                                                             |    |
| Аттаснментя                                                                                  | 29 |
| Purchase Requisition Header                                                                  |    |
| Purchase Requisition Line                                                                    |    |
| · -· - · - · - · - · - · - · - · - · · - · · - · · - · · · · · · · · · · · · · · · · · · · · |    |

-

### **Brief Description**

| <b>Business Process:</b> | 5.7.2.1 WAM.v2.1.Manage Purchase Requisition                                                                                                    |
|--------------------------|----------------------------------------------------------------------------------------------------|
| Process Type:            | Process                                                                                                    |
| Parent Process:          | 5.7.2 WAM.v2.1.Manage Purchases and Acquisitions                                                                                                    |
| Sibling Processes:       | 5.8.1.3 WAM.v2.1.Manage Approval, 5.7.1.7 WAMv2.1.Manage Connector(ERP), 5.7.2.1 WAM.v2.1.Manage Purchase Requisition, 5.7.2.2 WAM.v2.1.Manage Purchase Order, 5.7.2.3 WAM.v2.1.Manage Blanket Contract |

This process gets initiated when WAM Authorized User makes a request to purchase items. The request goes through an approval process. After approval, Purchase Requisition can be sent to Third Party ERP application for processing. Alternatively, if WAM is handling Procurement, the User can initiate new Purchase Order creation or simply add purchase requisition lines to existing Purchase Order. The Purchase Requisitions can also be used to create a new Blanket Contract.

# Business Process Model Page 1

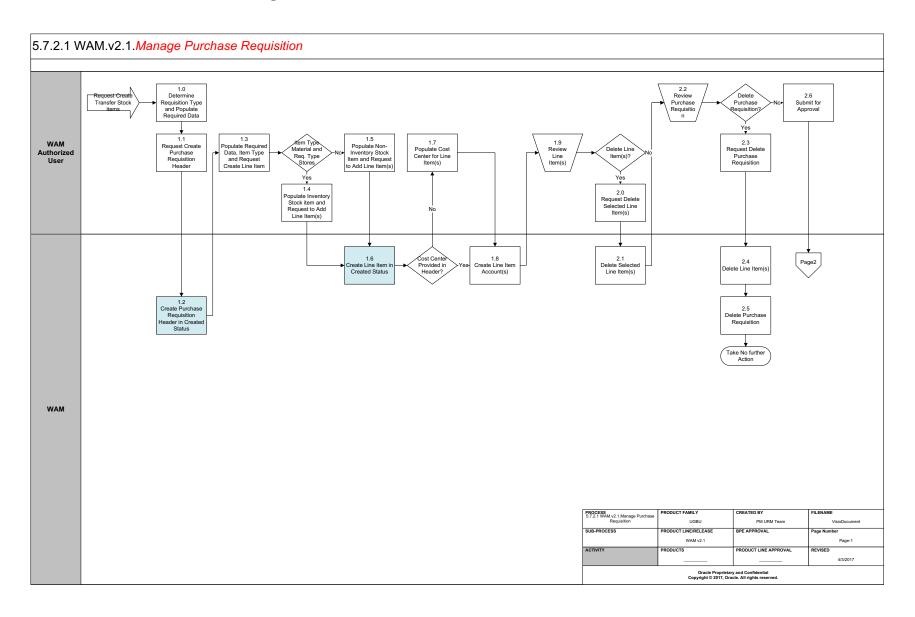

# Business Process Model Page 2

#### 5.7.2.1 WAM.v2.1.Manage Purchase Requisition. Approval

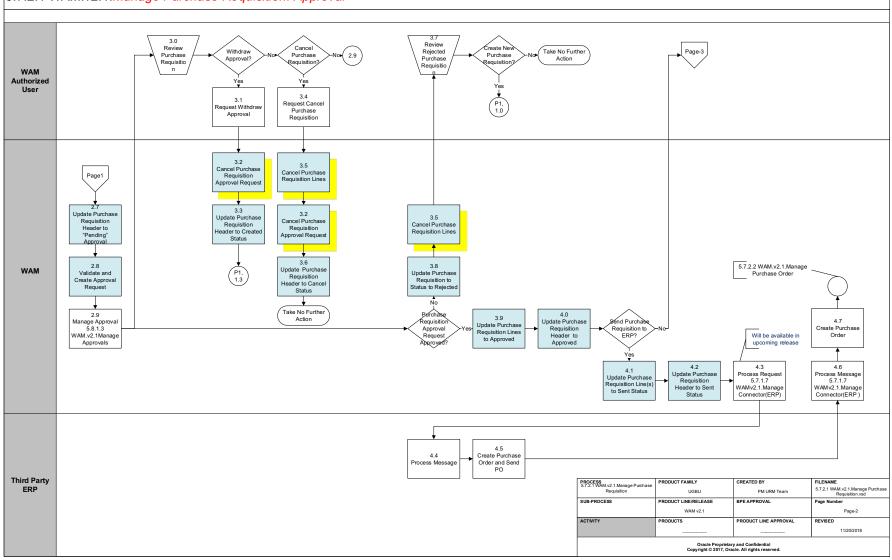

# Business Process Model Page 3

#### 5.7.2.1 WAM.v2.1.*Manage Purchase Requisition*

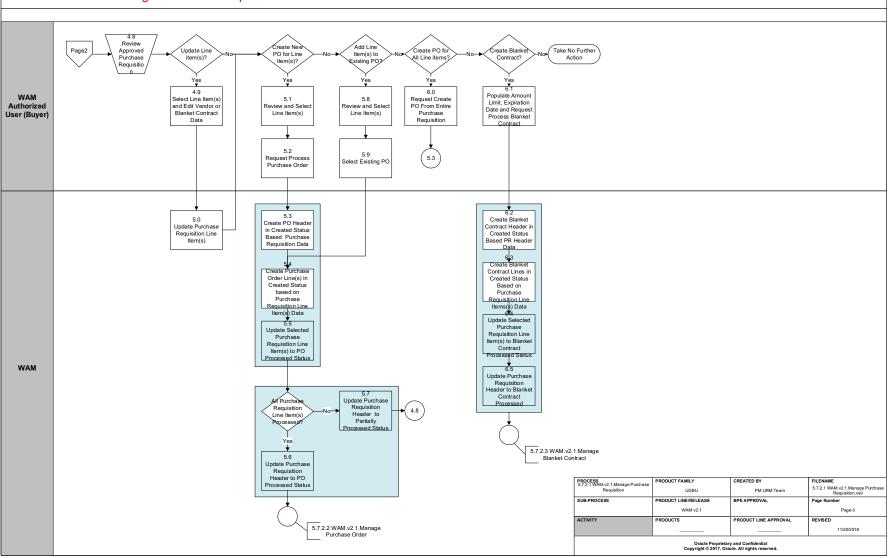

## **Detail Business Process Model Description**

#### **<u>1.0</u>** Determine Requisition Type and Populate Required Data

Actor/Role:WAM Authorized UserDescription:WAM Authorized User determines Requisition Type and populates required data to make a request.

#### **<u>1.1</u>** Request Create Purchase Requisition Header

Actor/Role:WAM Authorized UserDescription:WAM Authorized User makes a request to create Purchase Requisition header.

| Configuration required (Y/N) | Entities to Configure: |
|------------------------------|------------------------|
|------------------------------|------------------------|

Requisition Type Location Cost Center

#### **<u>1.2</u>** Create Purchase Requisition Header in Created Status

Actor/Role: WAM

**Description:** WAM creates Purchase Requisition header in created state.

| Process Plug-in enabled (Y/N) | Available Algorithm(s): | W1-PRHDRVAL (Validate PR Header)                      |
|-------------------------------|-------------------------|-------------------------------------------------------|
| 0 (, , ,                      | 0 ()                    | W1-PRHDRINFO (PR Header Information)                  |
|                               |                         | W1-PRHDRDFLT (This algorithm defaults the requisition |
|                               |                         | info of the PR header)                                |
|                               |                         | W1-PRHDRDFAI (This algorithm defaults the accounting  |
|                               |                         | info of the PR header)                                |
|                               |                         | W1-PRDEFEXRT (Default Purchase Requisition            |
|                               |                         | Exchange Rate)                                        |
|                               |                         | W1-VALPRJINF (Validate Project Information)           |
|                               |                         | W1-PRVALRQTY (Validate Purchase Requisition           |
|                               |                         | Document Type)                                        |
|                               |                         | W1-PRNUMASMT (Purchase Requisition Number             |
|                               |                         | Assignment)                                           |
|                               |                         | W1-PRLNBK (Transition Approved PR Lines Back to       |
|                               |                         | Created)                                              |
|                               |                         | W1-PRCANRQ (Cancel PR Approval Request)               |

Business Object (Y/N)

**Business** Object

| W1-PRHeader    |  |
|----------------|--|
| W1-PRDocuments |  |
| W1-PRNotes     |  |

#### **<u>1.3</u>** Populate Required Data, Item Type and Request Create Line Item

Actor/Role:WAM Authorized UserDescription:WAM Authorized User selects Resource Type and then populates required data for the Purchase Requisition lines, and makes a<br/>request to create line item.

#### **<u>1.4</u>** Populate Inventory Stock Item and Request to Add Line Item(s)

Actor/Role:WAM Authorized UserDescription:WAM Authorized User populates Inventory Stock Item for items related to stock and makes a request to add line items to the<br/>Purchase Requisition.

#### **<u>1.5</u>** Populate Non-Inventory Item and Request to Add Line Item(s)

Actor/Role:WAM Authorized UserDescription:WAM Authorized User populates non-inventory items and makes a request to add line items to the Purchase Requisition.

#### **<u>1.6</u>** Create Line Item in Created Status

Actor/Role:WAMDescription:WAM creates lines items in created state.

| W1-PRLNVAL ( | Validate PR Line)          |
|--------------|----------------------------|
| W1-PRLNDFLT  | ( Default PR Line Project) |

| Process Plug-in enabled (Y/N) | Available Algorithm(s): | W1-VALPRJINF (Validate Project Information)           |
|-------------------------------|-------------------------|-------------------------------------------------------|
|                               |                         | W1-PRINTXLN (Initiate Tax Calculation Lines for PR    |
|                               |                         | Line)                                                 |
|                               |                         | W1-PRCRFINF (Craft PR Line Information)               |
|                               |                         | W1-PRCDFRI (Craft PR Line - Default Requisition Info) |
|                               |                         | W1-PRNMDFACT (Non-Material PR Line - Default          |
|                               |                         | Accounting Info)                                      |
|                               |                         | W1-PRNMVAL (Validate Non-Material PR Line)            |
|                               |                         | W1-PRCRQVAL (Validate Craft PR Line Requisition Info) |
|                               |                         | W1-PRCRTXLN (Create Tax Calculation Lines for PR      |
|                               |                         | Line)                                                 |
|                               |                         | W1-PRNMINF (Non-Material PR Line Info)                |
|                               |                         | W1-PREQINFO (Equipment PR Information)                |
|                               |                         | W1-PREDFRI ( Equipment PR Line - Default Requisition  |
|                               |                         | Info)                                                 |
|                               |                         | W1-PRRIVAL (Validate PR Line Requisition Info)        |
|                               |                         | W1-PROTINFO (PR Other Requirement Information)        |
|                               |                         | W1-PRORDFRI ( Other Resource PR Line - Default        |
|                               |                         | Requisition Info)                                     |
|                               |                         | W1-PRSIINF (Stock Item PR Line Info)                  |
|                               |                         | W1-PRSIDFRI (Stock Item PR Line - Default Requisition |
|                               |                         | Info)                                                 |
|                               |                         | W1-PRSIDFMI (This algorithm defaults the manufacturer |
|                               |                         | info of the PR line)                                  |
|                               |                         | W1-PRSIDFACT ( Stock Item PR Line - Default           |
|                               |                         | Accounting Info)                                      |
|                               |                         | W1-PRSIVAL (Validate Stock Item PR Line)              |
|                               |                         | W1-PAPLST ( Process Approved PR Line Stock            |
|                               |                         | Transaction)                                          |
|                               |                         | Tranouotion                                           |

Business Object (Y/N)

**Business** Object

| W1-PRHeader        |
|--------------------|
| W1-PRLine          |
| W1-PRCrLine        |
| W1-PREqLine        |
| W1-PRORLine        |
| W1-PRSILine        |
| W1-PRLineDocuments |
| W1-PRLineNotes     |

#### **<u>1.7</u>** Populate Cost Center for Line Item(s)

Actor/Role: WAM Authorized User

**Description:** WAM Authorized User populates cost center for line items if it is not available.

| Business Object (Y/N) | <b>Business Object</b> | W1-PRHeader |
|-----------------------|------------------------|-------------|
|                       | ,                      | W1-PRLine   |
|                       |                        | W1-PRCrLine |
|                       |                        | W1-PREqLine |
|                       |                        | W1-PRORLine |
|                       |                        | W1-PRSILine |

**<u>1.8</u>** Create Line Item Account(s)

Actor/Role:WAMDescription:WAM creates line item accounts.

| Business Object (Y/N) | <b>Business Object</b> | W1-PRHeader |
|-----------------------|------------------------|-------------|
|                       | -                      | W1-PRLine   |
|                       |                        | W1-PRCrLine |
|                       |                        | W1-PREqLine |
|                       |                        | W1-PRORLine |
|                       |                        | W1-PRSILine |

**<u>1.9</u>** Review Line Item(s)

Actor/Role:WAM Authorized UserDescription:WAM Authorized User reviews line items created.

Business Object (Y/N) Busine

**Business Object** 

| W1-PRHeader |  |
|-------------|--|
| W1-PRLine   |  |
| W1-PRCrLine |  |
| W1-PREqLine |  |
| W1-PRORLine |  |
| W1-PRSILine |  |

#### **<u>2.0</u>** Request Delete Selected Line Item(s)

Actor/Role: WAM Authorized User

**Description:** WAM Authorized User makes a request to delete selected line item(s).

| Business Object (Y/N)        | <b>Business Object</b> | W1-PRHeader |
|------------------------------|------------------------|-------------|
|                              | 2                      | W1-PRLine   |
|                              |                        | W1-PRCrLine |
|                              |                        | W1-PREqLine |
|                              |                        | W1-PRORLine |
| 21 Dalata Salastad Lina Itam |                        | W1-PRSILine |

**<u>2.1</u>** Delete Selected Line Item(s)

Actor/Role: WAM

**Description:** WAM deletes selected line items.

| Business Object (Y/N) | <b>Business Object</b> | W1-PRHeader |
|-----------------------|------------------------|-------------|
|                       | -                      | W1-PRLine   |
|                       |                        | W1-PRCrLine |
|                       |                        | W1-PREqLine |
|                       |                        | W1-PRORLine |
|                       |                        | W1-PRSILine |

#### 2.2 Review Purchase Requisition

Actor/Role: WAM Authorized User

**Description:** WAM Authorized User review purchase requisition request.

| Business Object (Y/N) | <b>Business Object</b> | W1-PRHeader |
|-----------------------|------------------------|-------------|
|                       | -                      | W1-PRLine   |
|                       |                        | W1-PRCrLine |
|                       |                        | W1-PREqLine |
|                       |                        | W1-PRORLine |
|                       |                        | W1-PRSILine |

#### 2.3 Request Delete Purchase Requisition

Actor/Role: WAM Authorized User

**Description:** WAM Authorized User makes a request to delete purchase requisition.

| <b>Business</b> O | oject (Y/N) |
|-------------------|-------------|
|-------------------|-------------|

**Business Object** 

| W1-PRHeader |  |
|-------------|--|
| W1-PRLine   |  |
| W1-PRCrLine |  |
| W1-PREqLine |  |
| W1-PRORLine |  |
| W1-PRSILine |  |

#### **<u>2.4</u>** Delete Line Item(s)

Actor/Role:WAMDescription:WAM deletes line items.

| Business Object (Y/N) | <b>Business Object</b> | W1-PRHeader |
|-----------------------|------------------------|-------------|
|                       | ,                      | W1-PRLine   |
|                       |                        | W1-PRCrLine |
|                       |                        | W1-PREqLine |
|                       |                        | W1-PRORLine |
|                       |                        | W1-PRSILine |

#### 2.5 Delete Purchase Requisition

Actor/Role:WAMDescription:WAM deletes purchase requisition.

| Business Object (Y/N) | <b>Business Object</b> | W1-PRHeader |
|-----------------------|------------------------|-------------|
|                       | 2                      | W1-PRLine   |
|                       |                        | W1-PRCrLine |
|                       |                        | W1-PREqLine |
|                       |                        | W1-PRORLine |
|                       |                        | W1-PRSILine |

#### **<u>2.6</u>** Submit for Approval

Actor/Role:WAM Authorized UserDescription:WAM Authorized User submits purchase requisition request for approval.

#### **<u>2.7</u>** Update Purchase Requisition Header to Pending Approval

Actor/Role:WAMDescription:WAM updates purchase requisition header to Pending Approval state.

| Process Plug-in enabled (Y/N) | Available Algorithm(s): | W1-PRCRAPRQ (Create PR Approval Request)   |
|-------------------------------|-------------------------|--------------------------------------------|
|                               |                         | W1-PRMAPRREQ (Monitor PR Approval Request) |
|                               |                         | W1-RSTPRAPPR (Reset PR Approval Profile)   |

W1-PRHeader

Business Object (Y/N) Business Object

2.8 Validate and Create Approval Request

Actor/Role: WAM

**Description:** WAM validates request and creates approval request.

| Process Plug-in enabled (Y/N) | Available Algorithm(s): | W1-PRCRAPRQ (Create PR Approval Request)<br>W1-PRMAPRREQ (Monitor PR Approval Request)<br>W1-RSTPRAPPR (Reset PR Approval Profile) |
|-------------------------------|-------------------------|----------------------------------------------------------------------------------------------------|
| Business Object (Y/N)         | Business Object         | W1-PRHeader                                                                                                    |

#### 2.9 Manage Approval 5.8.1.3 WAM.v2.1 Manage Approvals

Actor/Role: WAM

**Description:** WAM goes through manage approval process for purchase requisition request. Please refer to process **5.8.1.3 WAM.v2.1Manage Approvals** for more details.

#### **<u>3.0</u>** Review Purchase Requisition

Actor/Role:WAM Authorized UserDescription:WAM Authorized User review purchase requisition request.

#### **<u>3.1</u>** Request Withdraw Approval

Actor/Role:WAM Authorized UserDescription:WAM Authorized User makes a request to withdraw approval.

#### **<u>3.2</u>** Cancel Purchase Requisition Approval Request

**Description:** WAM cancels purchase requisition approval request.

| Process Plug-in enabled (Y/N) | Available Algorithm(s): | W1-PRCANLN ( Cancel PR Lines)<br>W1-PRCANRQ ( Cancel PR Approval Request) |
|-------------------------------|-------------------------|---------------------------------------------------------------------------|
|                               |                         |                                                                           |
| Business Object (Y/N)         | Business Object         | W1-PRHeader                                                               |
|                               | ,                       | W1-PRLine                                                                 |
|                               |                         | W1-PRCrLine                                                               |
|                               |                         | W1-PREqLine                                                               |
|                               |                         | W1-PRORLine                                                               |
|                               |                         | W1-PRSILine                                                               |

#### **3.3** Update Purchase Requisition Header to Created Status

Actor/Role: WAM

**Description:** WAM updates purchase requisition header to created status.

| Process Plug-in enabled (Y/N) Available Algorithm(s): W1-RSTPRAPPR (Reset PR Approval Profile) |
|------------------------------------------------------------------------------------------------|
|------------------------------------------------------------------------------------------------|

| Business Object (Y/N) | <b>Business Object</b> | W1-PRHeader |
|-----------------------|------------------------|-------------|
|                       | 2                      | W1-PRLine   |
|                       |                        | W1-PRCrLine |
|                       |                        | W1-PREqLine |
|                       |                        | W1-PRORLine |
|                       |                        | W1-PRSILine |

#### **<u>3.4</u>** Request Cancel Purchase Requisition

Actor/Role: WAM Authorized User

**Description:** WAM Authorized User makes a request to cancel purchase requisition.

#### **<u>3.5</u>** Cancel Purchase Requisition Lines

**Description:** WAM cancels purchase requisition lines.

| Process Plug-in enabled (Y/N) | Available Algorithm(s): | W1-PRCANLN ( Cancel PR Lines) |
|-------------------------------|-------------------------|-------------------------------|
|                               |                         |                               |
|                               |                         |                               |
| Business Object (Y/N)         | Business Object         | W1-PRHeader                   |
|                               |                         | W1-PRLine                     |
|                               |                         | W1-PRCrLine                   |
|                               |                         | W1-PREqLine                   |
|                               |                         | W1-PRORLine                   |
|                               |                         | W1-PRSILine                   |
|                               |                         |                               |

#### **<u>3.6</u>** Update Purchase Requisition Header to Cancel Status

Actor/Role: WAM

**Description:** WAM updates purchase requisition header to created status.

| Process Plug-in enabled (Y/N) | Available Algorithm(s): | W1-PRCANLN (Cancel PR Lines)            |
|-------------------------------|-------------------------|-----------------------------------------|
|                               | <b>C</b>                | W1-PRCANRQ (Cancel PR Approval Request) |

| Business Object (Y/N) Bus | <b>Business Object</b> | W1-PRHeader |
|---------------------------|------------------------|-------------|
|                           | 2                      | W1-PRLine   |
|                           |                        | W1-PRCrLine |
|                           |                        | W1-PREqLine |
|                           |                        | W1-PRORLine |
|                           |                        | W1-PRSILine |

#### 3.7 Review Rejected Purchase Requisition

Actor/Role: WAM Authorized User

**Description:** WAM Authorized User reviews rejected purchase requisition.

#### 3.8 Update Purchase Requisition to Status to Rejected

**Description:** WAM updates purchase requisition to Rejected state.

**Business Object** 

| W1-PRHeader |  |
|-------------|--|
| W1-PRLine   |  |
| W1-PRCrLine |  |
| W1-PREqLine |  |
| W1-PRORLine |  |
| W1-PRSILine |  |

**<u>3.9</u>** Update Purchase Requisition Lines to Approved

Actor/Role: WAM

**Description:** WAM updates purchase requisition lines to Approved state.

| Process Plug-in enabled (Y/N) | Available Algorithm(s): | W1-VALPRLNCC (Validate Cost Center of PR Line for Approval) |
|-------------------------------|-------------------------|-------------------------------------------------------------|
|                               |                         | W1-CRPLPOST (Create PR Line Pending Order Stock             |
|                               |                         | Transaction)                                                |
|                               |                         |                                                             |
| Business Object (Y/N)         | Business Object         | W1-PRHeader                                                 |
|                               |                         | W1-PRLine                                                   |
|                               |                         | W1-PRCrLine                                                 |
|                               |                         | W1-PREqLine                                                 |
|                               |                         | W1-PRORLine                                                 |

W1-PRSILine

#### 4.0 Update Purchase Requisition Header to Approved

Actor/Role:WAMDescription:WAM updates purchase requisition header to Approved state.

| Process Plug-in enabled (Y/N) | Available Algorithm(s): | W1-PRAPRLN (Approve PR Lines)                          |
|-------------------------------|-------------------------|--------------------------------------------------------|
|                               |                         | W1-INTSDPR (Transition Purchase Requisition to Sent to |
|                               |                         | External System)                                       |

| W1-PRHeader |
|-------------|
| W1-PRLine   |
| W1-PRCrLine |

| Business Object (Y/N) | <b>Business Object</b> | W1-PREqLine |
|-----------------------|------------------------|-------------|
|                       |                        | W1-PRORLine |
|                       |                        | W1-PRSILine |

#### **<u>4.1</u>** Update Purchase Requisition Line(s) to Sent Status

Actor/Role: WAM

**Description:** WAM updates purchase requisition lines to Sent to External System status.

| Process Plug-in enabled (Y/N) | Available Algorithm(s): | W1-INTSDPR (Transition Purchase Requisition to Sent to |
|-------------------------------|-------------------------|--------------------------------------------------------|
|                               | <b>C</b>                | External System)                                       |

Business Object (Y/N)

**Business** Object

| W1-PRHeader |  |
|-------------|--|
| W1-PRLine   |  |
| W1-PRCrLine |  |
| W1-PREqLine |  |
| W1-PRORLine |  |
| W1-PRSILine |  |

#### **<u>4.2</u>** Update Purchase Requisition Header to Sent Status

Actor/Role: WAM

**Description:** WAM updates purchase requisition header to Sent to External System status.

| Process Plug-in enabled (Y/N) | Available Algorithm(s): | W1-PRLSENT (Transition Purchase Requisition Lines to<br>Sent To External System)<br>W1-INTCREPR (Create Outbound PR Integration<br>Record) |
|-------------------------------|-------------------------|----------------------------------------------------------------------------------------------------|
| Business Object (Y/N)         | <b>Business Object</b>  | W1-PRHeader                                                                                                    |
|                               |                         | W1-PRLine                                                                                                    |
|                               |                         | W1-PRCrLine                                                                                                    |
|                               |                         | W1-PREqLine                                                                                                    |
|                               |                         | W1-PRORLine                                                                                                    |
|                               |                         | W1-PRSILine                                                                                                    |

#### 4.3 Process Request 5.7.1.7 WAMv2.1.Manage ERP Connector

Actor/Role:WAMDescription:WAM processes communication with external ERP system. Please refer to process 5.7.1.7 WAMv2.1.Manage Connector (ERP) for<br/>more details.

#### **<u>4.4</u>** Process Message

Actor/Role:Third Party ERPDescription:Third Party ERP receives message and processes creation of purchase order.

#### **<u>4.5</u>** Create Purchase Order and Send PO

Actor/Role:Third Party ERPDescription:Third Party ERP creates purchase order and sends purchase order information back to WAM System.

#### 4.6 Process Message 5.7.1.7 WAMv2.1.Manage ERP Connector

Actor/Role:WAMDescription:WAM processes communication with external ERP system. Please refer to 5.7.1.7 WAMv2.1.Manage Connector (ERP) process for<br/>more details.

#### **4.7** Create Purchase Order

Actor/Role:WAMDescription:WAM creates purchase order.

#### **4.8** Review Approved Purchase Requisition

Actor/Role:WAM Authorized User (Buyer)Description:WAM Authorized User (Buyer) reviews approved purchase requisition.

#### **<u>4.9</u>** Select Line Item(s) and Edit Vendor or Blanket Contract Data

#### Actor/Role: WAM Authorized User (Buyer)

**Description:** WAM Authorized User (Buyer) selects line items and enters vendor information for respective items or blanket contract date if an agreement is already made with vendor for those items.

#### **5.0** Update Purchase Requisition Line Item(s)

Actor/Role:WAMDescription:WAM updates purchase requisition line items.

#### **<u>5.1</u>** Review and Select Line Item(s)

Actor/Role:WAM Authorized User (Buyer)Description:WAM Authorized User (Buyer) reviews and selects line items to create purchase order.

#### 5.2 Request Process Purchase Order

Actor/Role:WAM Authorized User (Buyer)Description:WAM Authorized User (Buyer) makes a request to process Purchase Order.Note: Line Items may be requested from different Vendors.

#### 5.3 Create PO Header in Created Status Based Purchase Requisition Data

Actor/Role:WAMDescription:WAM creates Purchase Order header in created status based on the information populated as part of Purchase Requisition.

Process Plug-in enabled (Y/N) Available Algorithm(s): W1-PRCRPOLN (Create PO for Approved PR Lines)

| Business Object (Y/N) | <b>Business Object</b> | W1-PRHeader            |
|-----------------------|------------------------|------------------------|
|                       |                        | W1-PRLine              |
|                       |                        | W1-PRCrLine            |
|                       |                        | W1-PREqLine            |
|                       |                        | W1-PRORLine            |
|                       |                        | W1-PRSILine            |
|                       |                        | W1-PurchaseOrderHeader |
|                       |                        | W1-POHeaderDocuments   |
|                       |                        | W1-POHeaderNotes       |

#### 5.4 Create Purchase Order Line(s) in Created Status based on Purchase Requisition Line Item(s) Data

Actor/Role:WAMDescription:WAM creates purchase order lines in created status based on the information provided in purchase requisition request for the line<br/>items.

| Process Plug-in enabled (Y/N) | Available Algorithm(s): | W1-PRCRPOLN (Create PO for Approved PR Lines) |
|-------------------------------|-------------------------|-----------------------------------------------|
|                               |                         |                                               |

| Business Object (Y/N) | <b>Business Object</b> | W1-PurchaseOrderLine   |
|-----------------------|------------------------|------------------------|
|                       |                        | W1-CraftPOLine         |
|                       |                        | W1-EquipmentPOLine     |
|                       |                        | W1-OtherResourcePOLine |
|                       |                        | W1-StockItemPOLine     |
|                       |                        | W1-POLineDocuments     |
|                       |                        | W1-POLineNotes         |

#### **5.5** Update Selected Purchase Requisition Line Item(s) to PO Processed Status

Actor/Role: WAM

**Description:** WAM updates selected purchase requisition line items to PO Processed state.

| Process Plug-in enabled (Y/N) | Available Algorithm(s): | W1-PRLCHPOL (Check Created PO Line for PR Line) |
|-------------------------------|-------------------------|-------------------------------------------------|
|                               |                         | W1-COMPRHDR (Complete PR Header)                |

| Business Object (Y/N) | <b>Business Object</b> | W1-PRHeader |
|-----------------------|------------------------|-------------|
|                       | -                      | W1-PRLine   |
|                       |                        | W1-PRCrLine |
|                       |                        | W1-PREqLine |
|                       |                        | W1-PRORLine |
|                       |                        | W1-PRSILine |

#### 5.6 Update Purchase Requisition Header to PO Processed Status

Actor/Role: WAM

Description: WAM updates purchase requisition header to PO Processed state. Please refer to process **5.7.2.2 WAM.v2.1.Manage Purchase Order** for more details.

| Process Plug-in enabled (Y/N) Available Algorithm(s): W1-PRCRPOLN (Create PO for Approved PR Lines) | ) |
|----------------------------------------------------------------------------------------------------|---|
|----------------------------------------------------------------------------------------------------|---|

| Business Object (Y/N) | <b>Business Object</b> | W1-PRHeader |
|-----------------------|------------------------|-------------|
|                       | 2                      | W1-PRLine   |
|                       |                        | W1-PRCrLine |
|                       |                        | W1-PREqLine |
|                       |                        | W1-PRORLine |
|                       |                        | W1-PRSILine |

#### **<u>5.7</u>** Update Purchase Requisition Header to Partially Processed Status

Actor/Role:WAMDescription:WAM updates purchase requisition header to Partially Processed state.

| Process Plug-in enabled (Y/N) Available Algorithm(s): W1 | W1-PRCRPOLN (Create PO for Approved PR Lines) |
|----------------------------------------------------------|-----------------------------------------------|
|----------------------------------------------------------|-----------------------------------------------|

| W1-PRHeader |  |
|-------------|--|
| W1-PRLine   |  |
| W1-PRCrLine |  |

| Business Object (Y/N) | <b>Business Object</b> | W1-PREqLine |
|-----------------------|------------------------|-------------|
|                       |                        | W1-PRORLine |
|                       |                        | W1-PRSILine |

#### **5.8** Review and Select Line Item(s)

Actor/Role:WAM Authorized User (Buyer)Description:WAM Authorized User (Buyer) reviews and selects line items.

#### **5.9** Select Existing PO

Actor/Role:WAM Authorized User (Buyer)Description:WAM Authorized User (Buyer) selects existing purchase order.

#### 6.0 Request Create PO From Entire Purchase Requisition

Actor/Role: WAM Authorized User (Buyer)Description: WAM Authorized User (Buyer) makes a request to create purchase order for entire purchase requisition.

| <b>Business</b> Obje | ect (Y | /N) |  |
|----------------------|--------|-----|--|
|----------------------|--------|-----|--|

**Business Object** 

| W1-PRHeader |  |
|-------------|--|
| W1-PRLine   |  |
| W1-PRCrLine |  |
| W1-PREqLine |  |
| W1-PRORLine |  |
| W1-PRSILine |  |

#### 6.1 Populate Amount Limit, Expiration Date and Request Process Blanket Contract

Actor/Role: WAM Authorized User (Buyer)

**Description:** WAM Authorized User (Buyer) decides to create a Blanket Contract for future purchases with established terms and populates amount limit, expiration date in order to initiate the Blanket Contract.

#### 6.2 Create Blanket Contract Header in Created Status Based PR Header Data

Actor/Role: WAM

**Description:** WAM creates Blanket Contract Header in created status based on the information populated during creation of purchase requisition request.

| Process Plug-in enabled (Y/N) | Available Algorithm(s): | W1-PRCreBC (Create Blanket Contract for Purchase Requisition) |
|-------------------------------|-------------------------|---------------------------------------------------------------|
|                               |                         |                                                               |

| Business Object (Y/N) | <b>Business Object</b> | W1-PRHeader     |
|-----------------------|------------------------|-----------------|
|                       | ,                      | W1-PRLine       |
|                       |                        | W1-PRCrLine     |
|                       |                        | W1-PREqLine     |
|                       |                        | W1-PRORLine     |
|                       |                        | W1-PRSILine     |
|                       |                        | W1-BCHeader     |
|                       |                        | W1-BCHeaderDoc  |
|                       |                        | W1-BCHeaderNote |

6.3 Create Blanket Contract Lines in Created Status Based on Purchase Requisition Line Items(s) Data

Actor/Role: WAM

**Description:** WAM creates Blanket Contract lines in created status based on the information populated for Purchase Requisition line items.

| Process Plug-in enabled (Y/N) | Available Algorithm(s): | W1-PRCreBC (Create Blanket Contract for Purchase |
|-------------------------------|-------------------------|--------------------------------------------------|
| <b>0</b>                      | 2                       | Requisition)                                     |

| Business Object (Y/N) | <b>Business Object</b> | W1-PRHeader        |
|-----------------------|------------------------|--------------------|
|                       | ,                      | W1-PRLine          |
|                       |                        | W1-PRCrLine        |
|                       |                        | W1-PREqLine        |
|                       |                        | W1-PRORLine        |
|                       |                        | W1-PRSILine        |
|                       |                        | W1-BCHeader        |
|                       |                        | W1-BCHeaderDoc     |
|                       |                        | W1-BCHeaderNote    |
|                       |                        | W1-BCLine          |
|                       |                        | W1-BCCraftLine     |
|                       |                        | W1-BCEquipmentLine |
|                       |                        | W1-BCOtherLine     |
|                       |                        | W1-BCStockItemLine |
|                       |                        | W1-BCLineDoc       |

#### 6.4 Update Selected Purchase Requisition Line Item(s) to Blanket Contract Processed Status

Actor/Role: WAM

**Description:** WAM updates selected purchase requisition line items to Blanket Contract Processed state.

| Process Plug-in enabled (Y/N) | Available Algorithm(s): | W1-PRCreBC (Create Blanket Contract for Purchase Requisition) |
|-------------------------------|-------------------------|---------------------------------------------------------------|
|                               |                         | W1-PAPLST (Process Approved PR Line Stock                     |
|                               |                         | Transaction)                                                  |
|                               |                         |                                                               |
| Business Object (Y/N)         | <b>Business Object</b>  | W1-PRHeader                                                   |
|                               | ,                       | W1-PRLine                                                     |
|                               |                         | W1-PRCrLine                                                   |
|                               |                         | W1-PREqLine                                                   |
|                               |                         | W1-PRORLine                                                   |

6.5 Update Purchase Requisition Header to Blanket Contract Processed

W1-PRSILine

**Description:** WAM updates purchase requisition header to Blanket Contract Processed state. Please refer to process **5.7.2.3 WAM.v2.1.Manage Blanket Contract** for more details.

| Process Plug-in enabled (Y/N) | Available Algorithm(s): | W1-PRCreBC (Create Blanket Contract for Purchase Requisition) |
|-------------------------------|-------------------------|---------------------------------------------------------------|
| Business Object (Y/N)         | Business Object         | W1-PRHeader                                                   |

# **Test Documentation related to the Current Process**

| ID | Document Name | Test Type |
|----|---------------|-----------|
|    |               |           |
|    |               |           |
|    |               |           |
|    |               |           |

# **Document Control**

#### Change Record

| Date       | Author                              | Version | Change Reference   |
|------------|-------------------------------------|---------|--------------------|
| 10/09/2015 | Barry DeMartini,<br>Galina Polonsky | 1       | Initial Version    |
| 11/15/2018 | Kimberley Herrala<br>Scott          |         | Reviewed           |
| 11/15/     | Galina Polonsky                     |         | Reviewed, Approved |

## Attachments

# Purchase Requisition Header

| Purchase Requisition Header          |                                       |
|--------------------------------------|---------------------------------------|
| 🖌 Main 🕄                             |                                       |
| Requisition Type *                   |                                       |
|                                      | · · · · · · · · · · · · · · · · · · · |
| Initiating Blanket Contract          | Q                                     |
| Description                          |                                       |
| Access Control                       |                                       |
| Requisition Information <sup>1</sup> |                                       |
| Initiator *                          | SYSUSER Q System, English             |
| Requested By                         | System, English                       |
| Phone                                |                                       |
| Buyer                                | ▼                                     |
| Required By Date                     | <b>↓</b>                              |
| Promise Date                         | ↓ ■                                   |
| Ship To                              | Q                                     |
| Deliver To Location                  | Q                                     |
| Deliver To                           |                                       |
| Vendor Information <sup>1</sup>      |                                       |
| Vendor Location                      | Q                                     |
| Country                              | United States                         |
| Address                              |                                       |
| Cross Street                         |                                       |
| House Type                           |                                       |
| Number 1                             |                                       |
| Number 2                             |                                       |

#### 5.7.2.1 WAM.v2.1.Manage Purchase Requisition

| Geographical Code                   |                |
|-------------------------------------|----------------|
| In City Limit                       |                |
| City                                |                |
| Suburb                              |                |
| State                               |                |
| Postal                              |                |
| Location Class                      | Not Applicable |
| Currency                            | *              |
| FOB                                 |                |
| Payment Terms                       |                |
| Auto Pay                            |                |
| Carrier                             | Q              |
| Accounting Information <sup>1</sup> |                |
| Project                             | Q              |
| ✓ Cost Center Details               |                |
| Cost Center Perc                    | entage         |
| + 🖬 *                               |                |
|                                     |                |
|                                     | Save Cancel    |
|                                     |                |

# Purchase Requisition Line

| ourcl | nase Requisition Line        |                          |                                       |
|-------|------------------------------|--------------------------|---------------------------------------|
|       | _                            |                          |                                       |
| 4     | Main <sup>1</sup>            |                          |                                       |
|       |                              | Stock Item Code          | Q                                     |
|       |                              | Storeroom                | V                                     |
|       |                              | Stock Item Detail        |                                       |
|       |                              | Project                  | Q                                     |
|       |                              | Description              |                                       |
|       |                              | Detailed Description     |                                       |
|       |                              |                          |                                       |
|       |                              |                          | ×                                     |
| ▶     | Access Control               |                          |                                       |
|       | Requisition Line Information |                          |                                       |
|       |                              | Item 1                   | •                                     |
|       |                              | Item Type 1              | Materials                             |
|       |                              | Quantity                 | · · · · · · · · · · · · · · · · · · · |
|       |                              | Unit of Purchase         |                                       |
|       |                              | Unit of Issue            |                                       |
|       |                              | Purchase to Issue Ratio  |                                       |
|       |                              | Unit Price               |                                       |
|       |                              | Required By Date         |                                       |
|       |                              | Promise Date             | <b>↓</b> ₩                            |
|       |                              | Vendor Part Number       |                                       |
|       |                              | Expedite<br>Print Price  |                                       |
|       |                              |                          |                                       |
|       |                              | Taxing State             | V                                     |
| 4     | Tax Information              |                          |                                       |
|       |                              | Tax Rate Schedule        | V                                     |
| 4     | Accounting Information 0     |                          |                                       |
|       | Cost Center                  | Expense Code             | Percentage                            |
|       | + 🖬 *                        | <b>ર</b> •               | Q *                                   |
| 4     | Manufacturer Information     |                          |                                       |
|       | Manufacturer                 | Manufacturer Part Number |                                       |
|       |                              |                          |                                       |
|       | T                            | ▲   L                    |                                       |

#### 5.7.2.1 WAM.v2.1.Manage Purchase Requisition

|   | hase Requisition Line        |                                  |             |   |
|---|------------------------------|----------------------------------|-------------|---|
| , | Main <sup>0</sup>            |                                  |             |   |
|   |                              | Stock Item Code                  |             | Q |
|   |                              | Storeroom                        | V           |   |
|   |                              | Stock Item Detail                |             |   |
|   |                              | Project                          | Q           |   |
|   |                              | Description                      |             |   |
|   |                              | Detailed Description             |             |   |
|   |                              |                                  |             |   |
|   |                              |                                  |             | ~ |
| , | Access Control               |                                  |             |   |
| F | Requisition Line Information |                                  |             |   |
|   |                              | Item                             | •           |   |
|   |                              | Item Type                        | Materials 🔽 |   |
|   |                              | Quantity                         | •           |   |
|   |                              | Unit of Purchase                 | •           |   |
|   |                              | Unit of Issue                    |             |   |
|   |                              | Purchase to Issue Ratio          |             |   |
|   |                              | Unit Price                       |             |   |
|   |                              | Required By Date<br>Promise Date | ⇒ ⊞         |   |
|   |                              | Vendor Part Number               | ¢ m         |   |
|   |                              | Expedite                         |             |   |
|   |                              | Print Price                      | V           |   |
|   |                              | Taxing State                     |             |   |
|   |                              | in the second second             | •           |   |
| 1 | Tax Information              |                                  |             |   |
|   |                              | Tax Rate Schedule                | V           |   |
| 1 | Accounting Information       |                                  |             |   |
|   | Cost Center                  | Expense Code                     | Percentage  |   |
| 1 | +8                           | X 1                              | Q .         |   |
|   | Manufacturer Information     |                                  |             |   |
|   | Manufacturer                 | Manufacturer Part Number         |             |   |
|   |                              | 2                                |             |   |